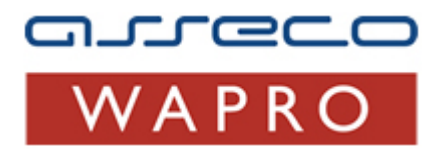

# **Specyfikacja plików XML na potrzeby importu dokumentów do programu WAPRO Fakir**

### **wersja pliku 4.3.2 z dnia 2.10.2017** (obowiązuje od wersji 8.30.0)

**Asseco Business Solutions SA Oddział w Warszawie Ul. J. Olbrachta 94 01-102 Warszawa**

www.assecobs.pl/wapro

Copyright ® Asseco Business Solutions SA

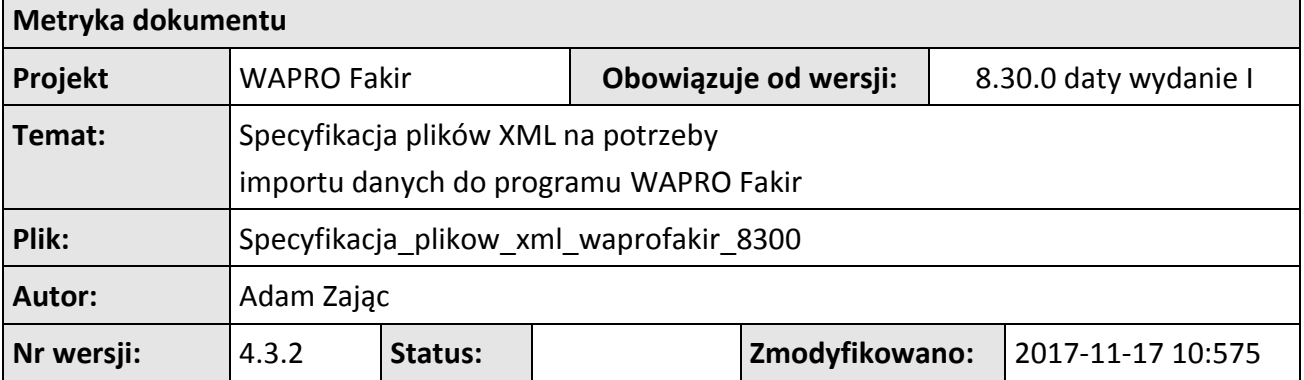

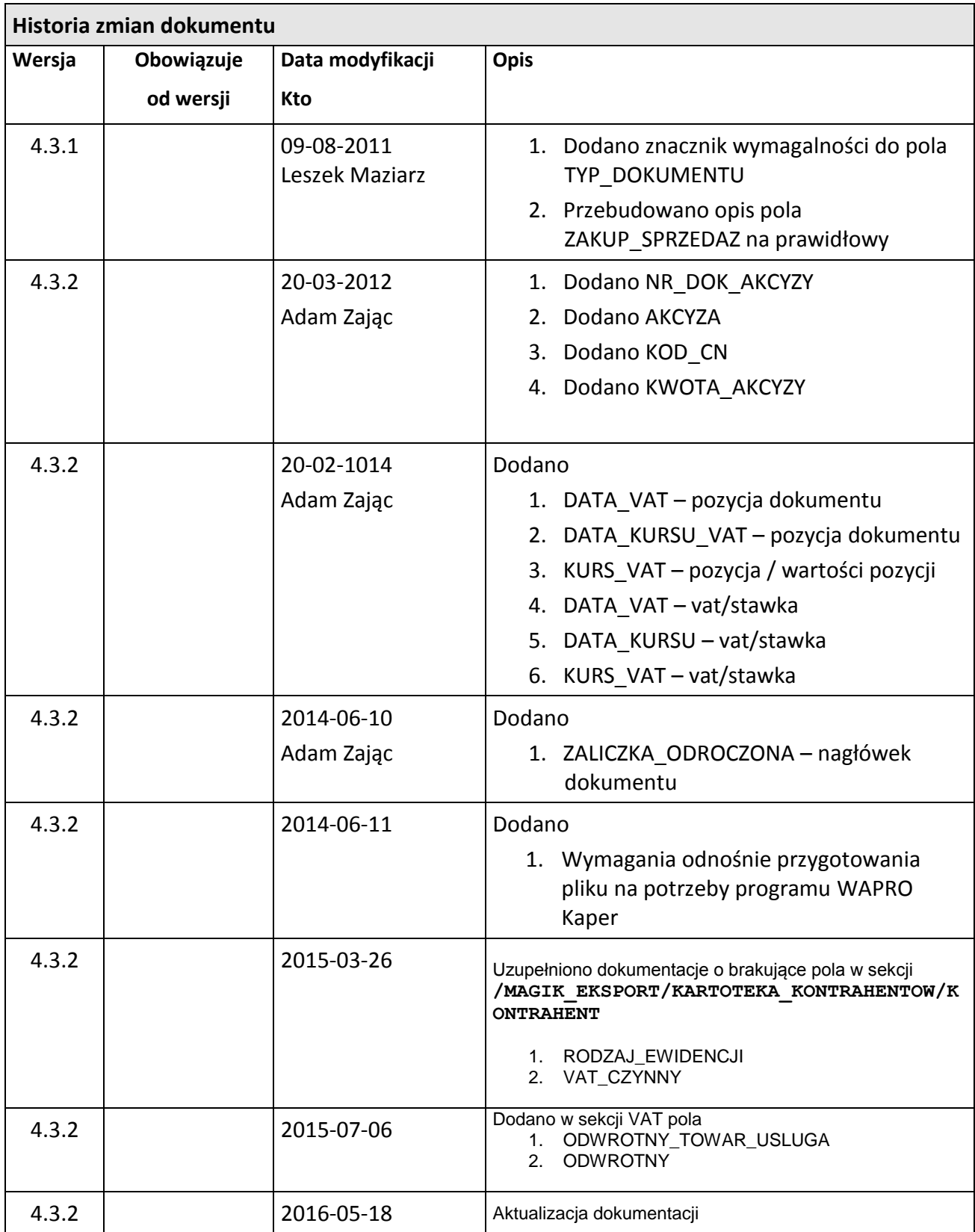

## **Spis treści**

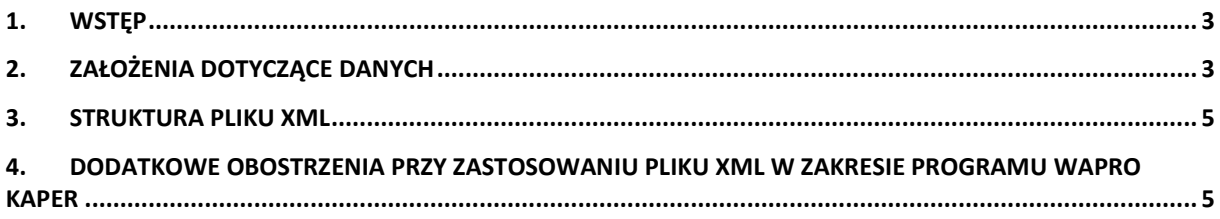

### <span id="page-2-0"></span>**1. Wstęp**

Dokument zawiera opis standardu plików XML wykorzystywanych przy imporcie niezadekretowanych dokumentów z programu Wapro Mag do programu WAPRO Fakir.

### <span id="page-2-1"></span>**2. Założenia dotyczące danych**

Elementy specyfikacji:

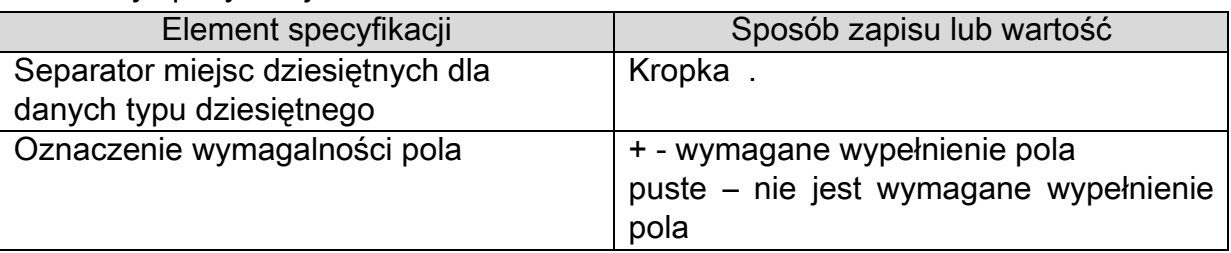

Typy danych:

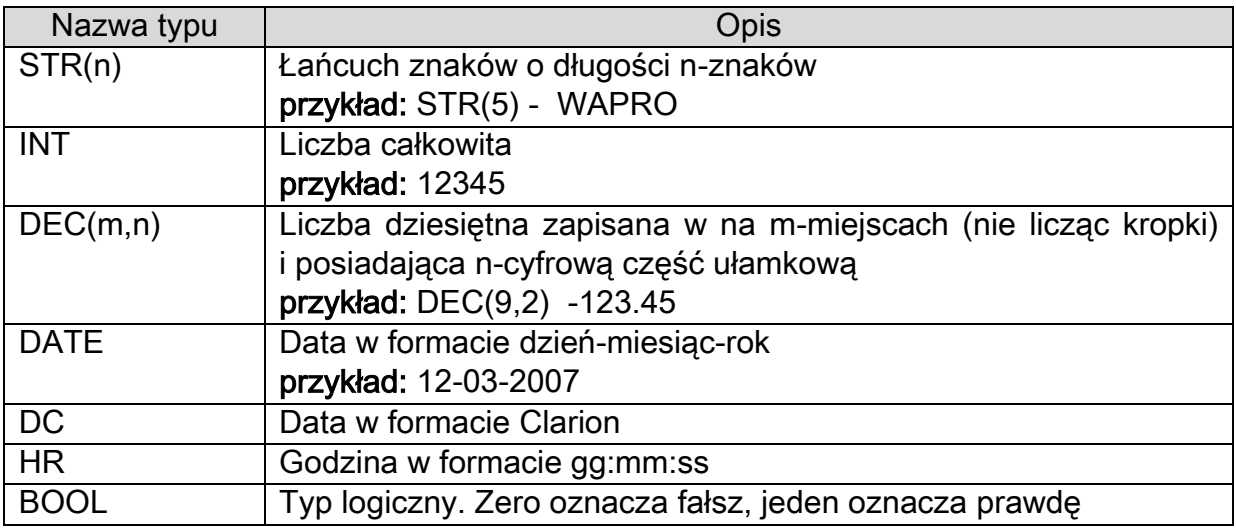

Sposób zamiany daty na format Clarion

convert(int,convert(datetime,convert(varchar(20),**@data**,101),101))+36163

### <span id="page-4-0"></span>**3. Struktura pliku XML**

W nawiasach zostały oznaczona wymagalność danych sekcji pliku.

#### Przykład:

INFO\_EKSPORTU (1) – oznacza, że sekcja musi wystąpić dokładnie jeden raz VAT  $(0..1)$  - oznacza, że sekcja może wystąpić co najwyżej jeden raz DOKUMENT (1..999) – oznacza, że sekcja musi wystąpić co najmniej jeden raz STAWKA (0..999) – oznacza, że sekcja nie musi wystąpić wcale, lub może wystąpić dowolną ilość razy

```
MAGIK_EKSPORT (1)
\begin{array}{c} \hline \end{array}+- INFO_EKSPORTU (1)
\vert+-DOKUMENTY (1)
| | 
| +- DOKUMENT (1..999)
    | |
    | +- NAGLOWEK_DOKUMENTU (1)
      \|| +- DATY (1)\|| | +- WARTOSCI_NAGLOWKA (1)
| | |
    | | +- POLA_DODATKOWE (0..1)
| | |
+ - POLE1 (1)
| | |
| | +- POLE2 (1)
| | |
| | +- POLE3 (1)
| | |
| | +- POLE4 (1)
| | |
| | +- POLE5 (1)
| | |
| | +- POLE6 (1)
| | |
| | +- POLE7 (1)
| | |
| | +- POLE8 (1)
| | |
| | +- POLE9 (1)
| | |
| | +- POLE10 (1)
| |
| +- POZYCJE_DOKUMENTU (0..1)
| | |
| | +- POZYCJA_DOKUMENTU (1..999)
| | |
```

```
- SCRIVECT_POZYCJI (1)<br>
- POZYCZJI MOSTROWE (1,.1)<br>
- POZYCJE MOSTROWE (1,.1)<br>
- POZYCJE MOSTROWE (1,.199)<br>
- WARTOSCI_POZYCJI (1,.999)<br>
- WARTOSCI_POZYCJE (1,.999)<br>
- WARTOSCI_POZYCJE (1,.999)<br>
- WARTOSCI
| | +
- POZYCJA_KOSZTOWA (1..999)
| | | +
- ROZLICZENIA (0..1) \|| +- ROZLICZENIE (1., 999)| | +- VAT (0..1)| | | | | +- STAWKA (0..999) | | | +- FUNDUSZE_RR (0..1) | | .<br>+- FUNDUSZ (1..999)
|+- KARTOTEKA KONTRAHENTOW (1)
| \cdot || +
- KONTRAHENT (0..999)
| |
| 
       +- POLA DODATKOWE (0..1)
| |
| 
           +- POLE1 (1)\blacksquare| 
           +- POLE2 (1)
| | | +
- POLE3 (1)
          \blacksquare| 
           +- POLE4 (1)
          \blacksquare| 
           +- POLE5 (1)
          \blacksquare| 
           +- POLE6 (1)
|<br>| |<br>| +- POLE7 (1)
          \blacksquare| 
           +- POLE8 (1)
| | 
| 
           +- POLE9 (1)
| |
| 
           +
- POLE10 (1)
|<br>+- KARTOTEKA PRACOWNIKOW(1)
| |
\vert +- PRACOWNIK (0..1)|+- KARTOTEKA ARTYKULOW (1)
   \blacksquare+
- ARTYKUL (0..999)
       \Box+- POLA DODATKOWE (0..1)
 |
           +- POLE1 (1)
 |
           +- POLE2 (1) |
```
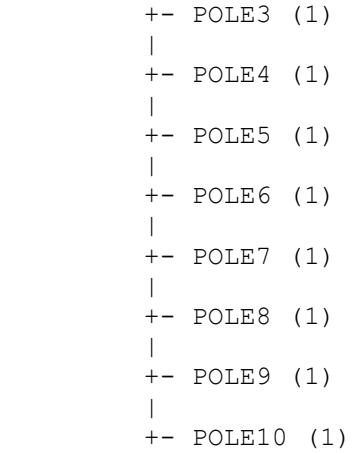

#### **/MAGIK\_EKSPORT/INFO\_EKSPORTU**

Informacje ogólne o pliku

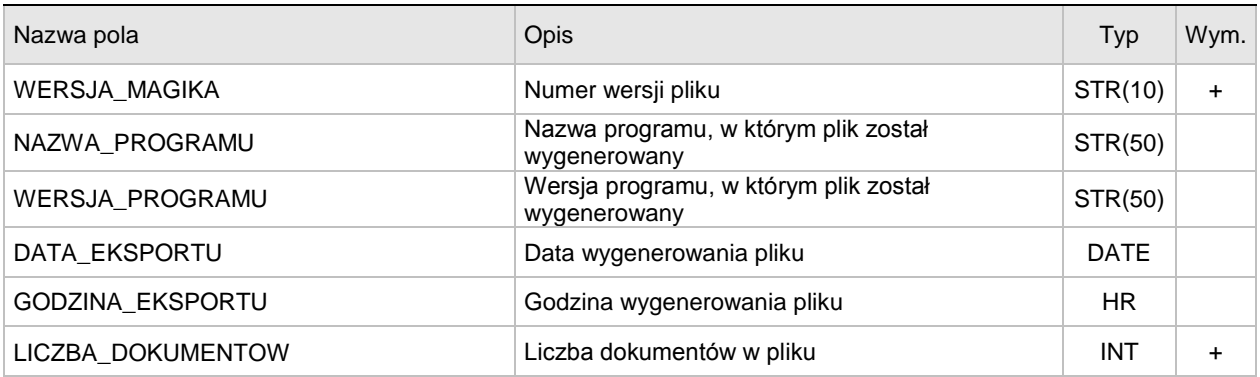

#### /MAGIK\_EKSPORT/DOKUMENTY/DOKUMENT/NAGLOWEK\_DOKUMENTU

Dane nagłówkowe dokumentu

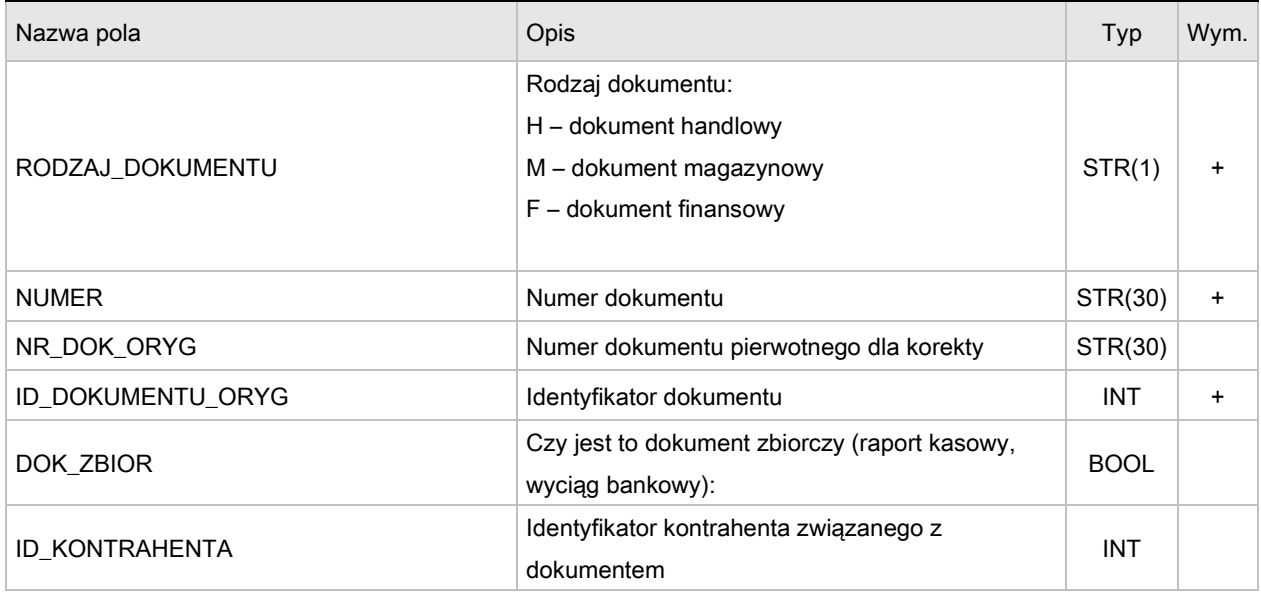

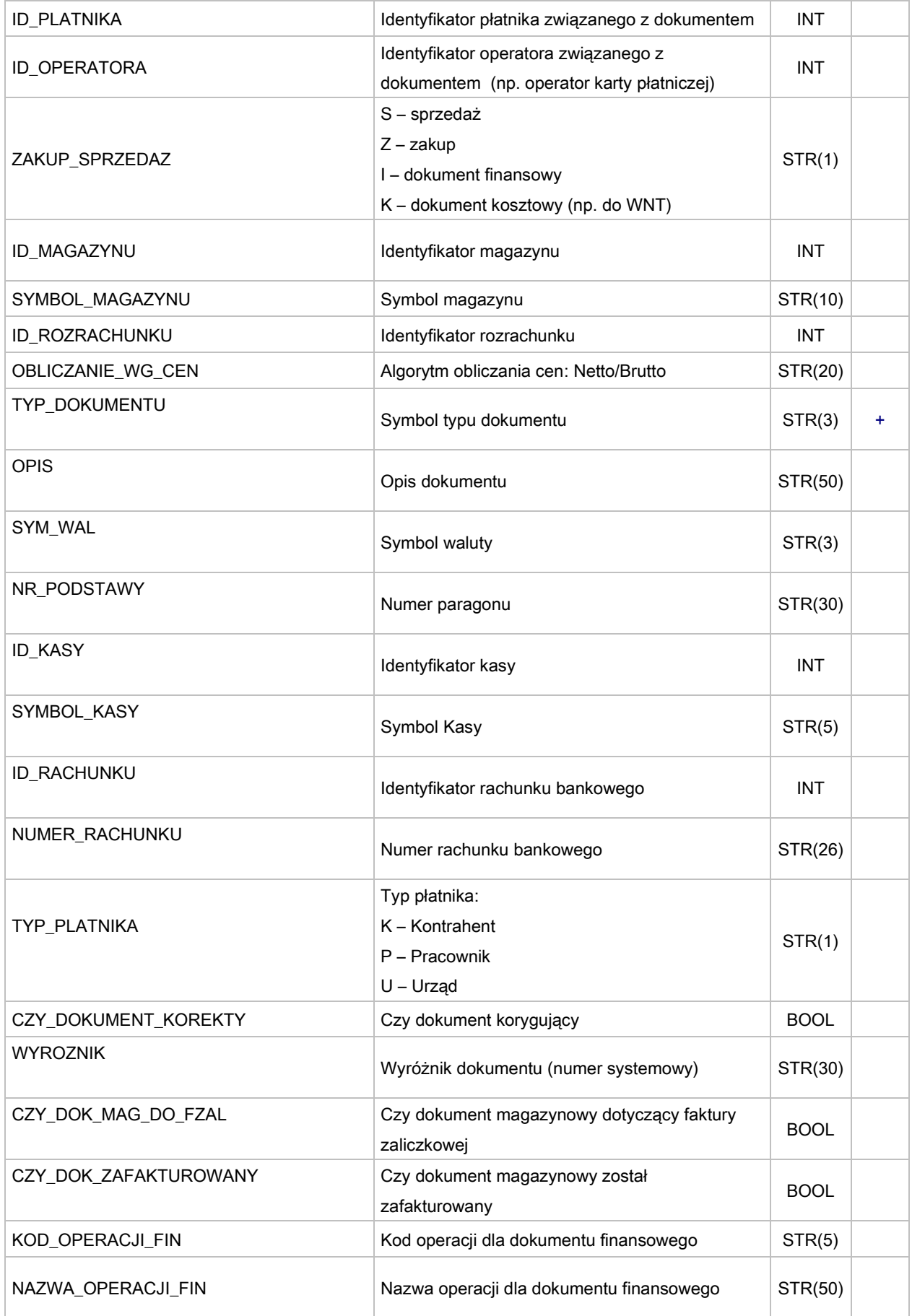

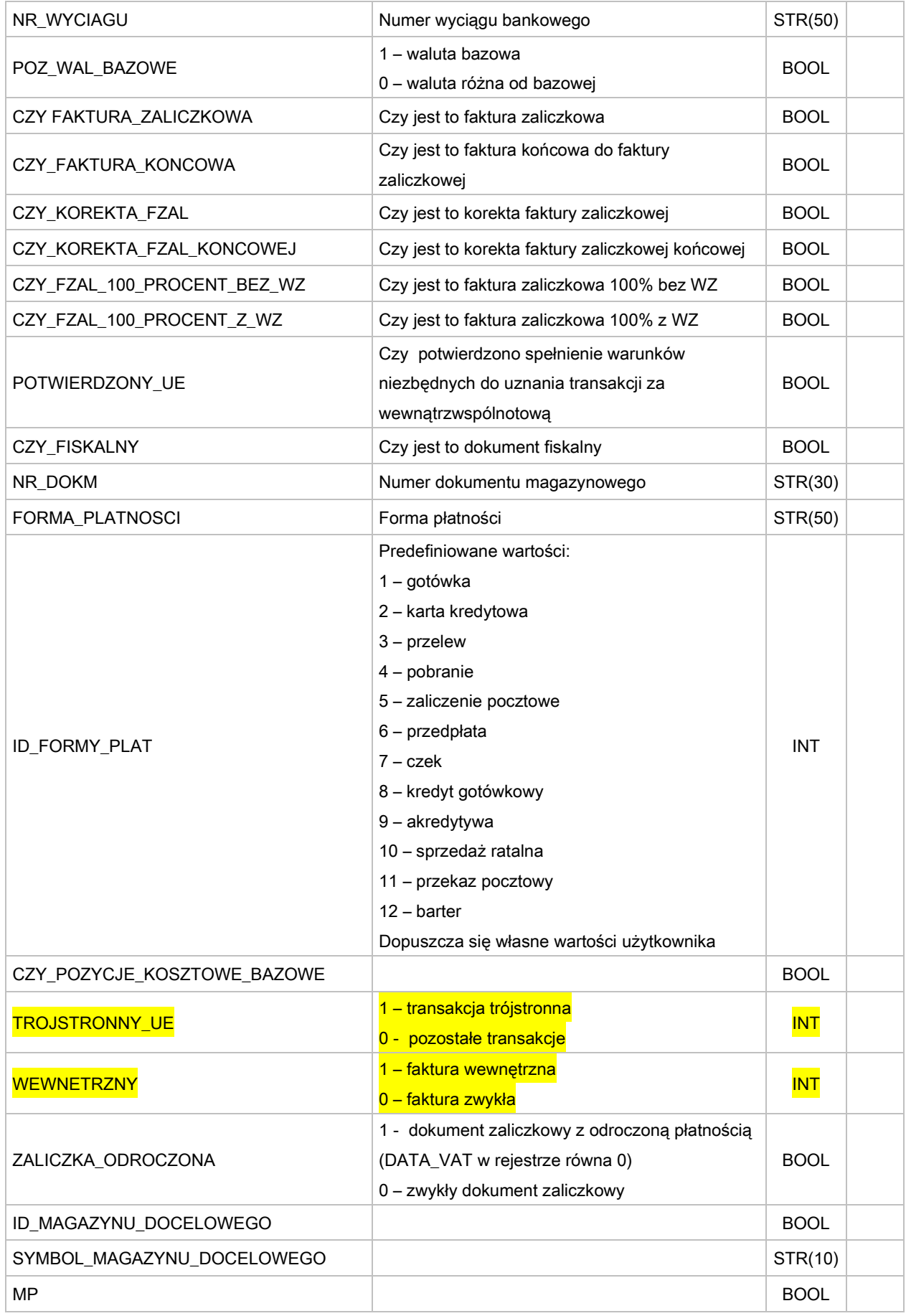

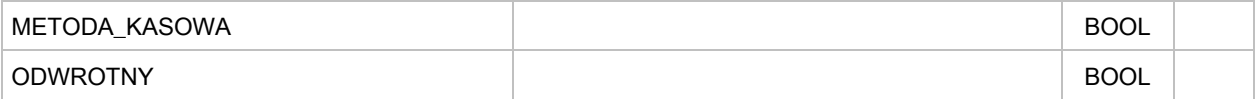

#### **/MAGIK\_EKSPORT/DOKUMENTY/DOKUMENT/NAGLOWEK\_DOKUMENTU/DATY**

Daty dotyczące nagłówka dokumentu

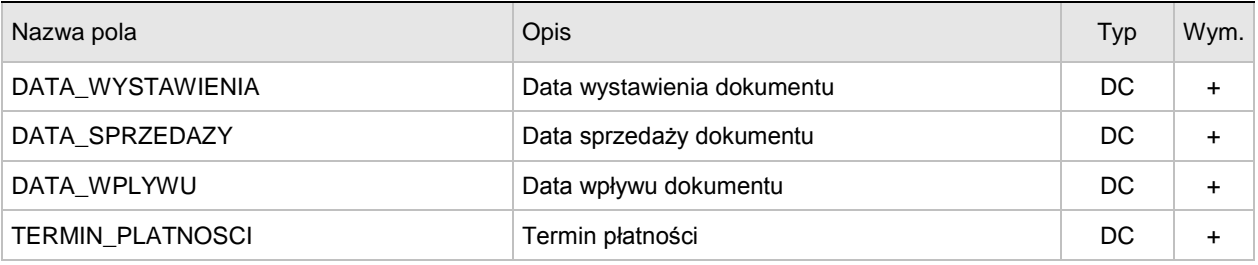

### **/MAGIK\_EKSPORT/DOKUMENTY/DOKUMENT/NAGLOWEK\_DOKUMENTU/WARTOSCI\_NAGLOWKA**

Daty dotyczące nagłówka dokumentu

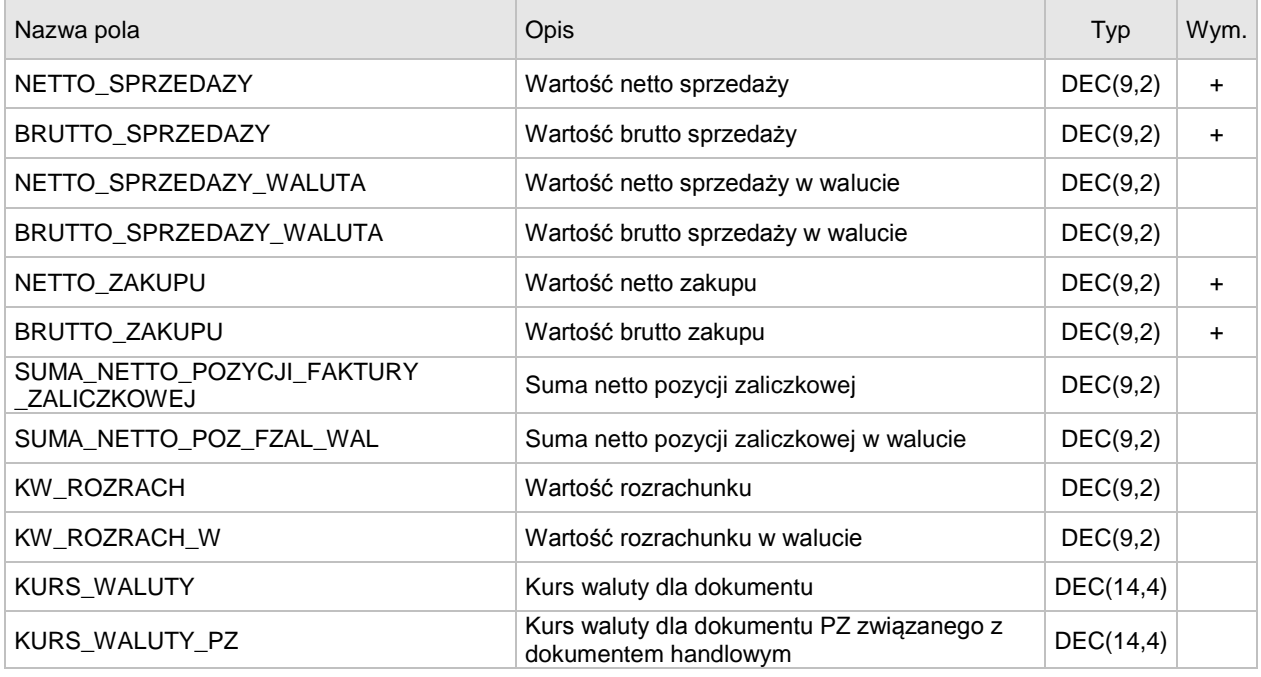

#### **/MAGIK\_EKSPORT/KARTOTEKA\_PRACOWNIKOW/PRACOWNIK**

Daty dotyczące pracownika

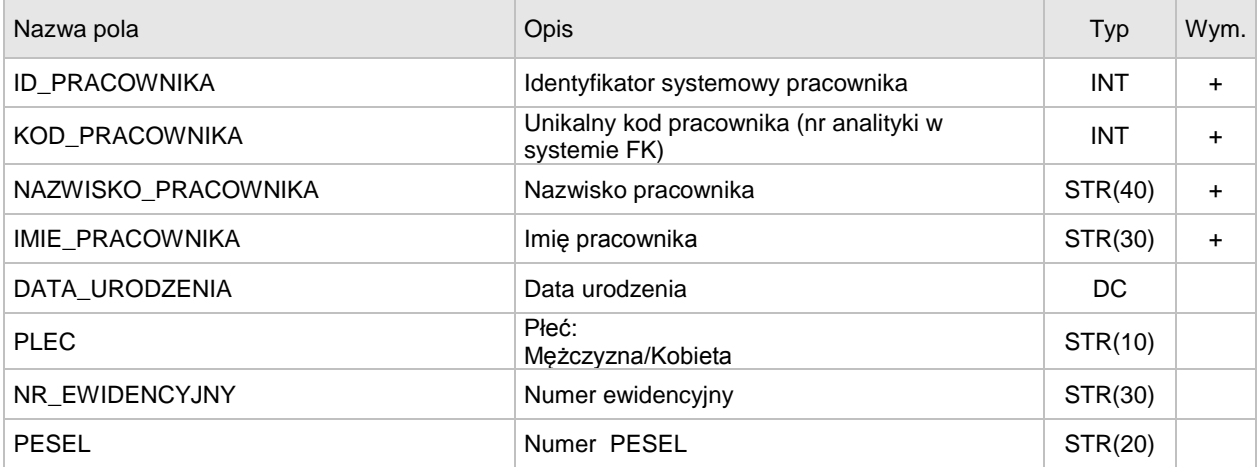

#### **/MAGIK\_EKSPORT/KARTOTEKA\_KONTRAHENTOW/KONTRAHENT**

Dane dotyczące kontrahenta

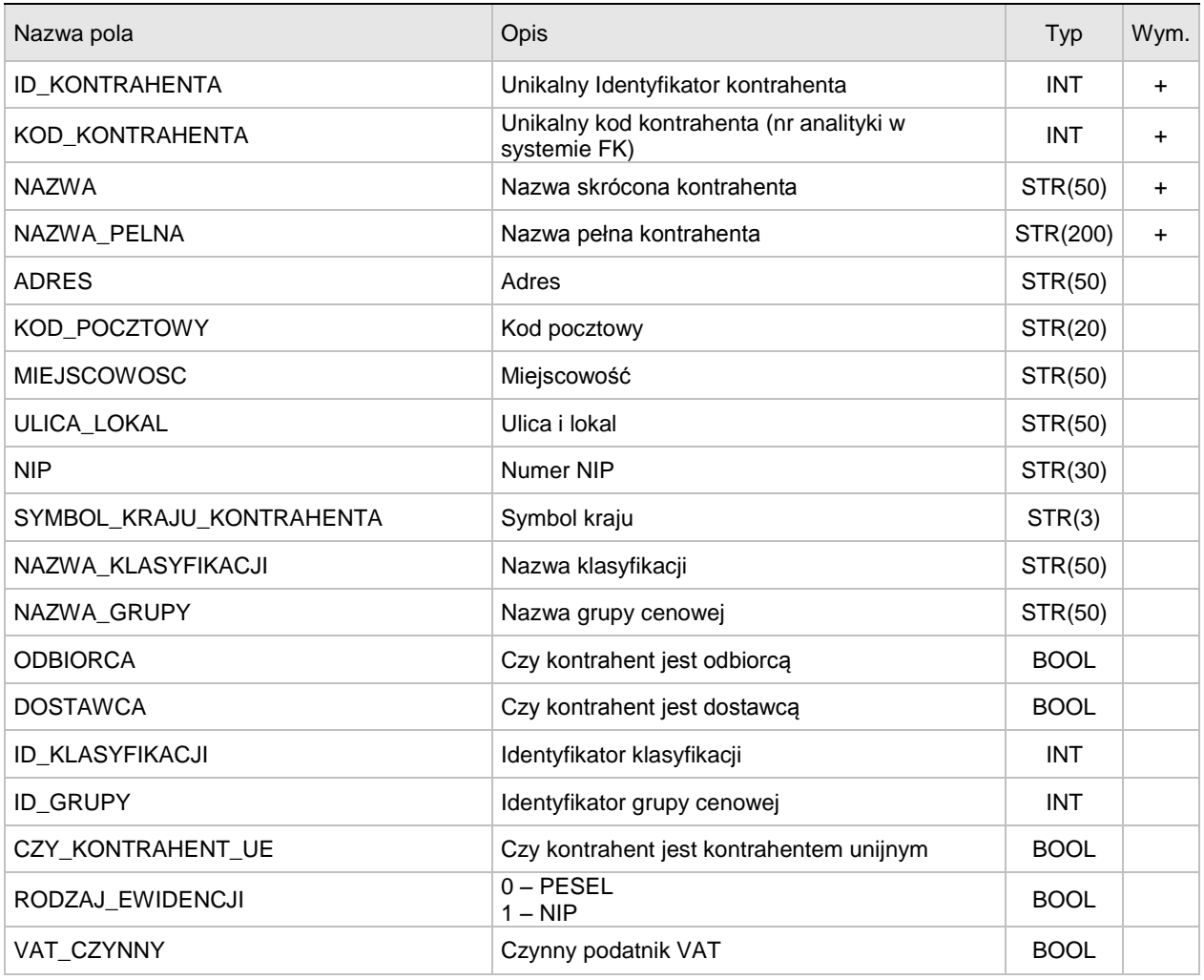

# **/MAGIK\_EKSPORT/DOKUMENTY/DOKUMENT/POZYCJE\_DOKUMENTU/POZYCJA\_DOKUMENTU**

Dane dotyczące pozycji dokumentu

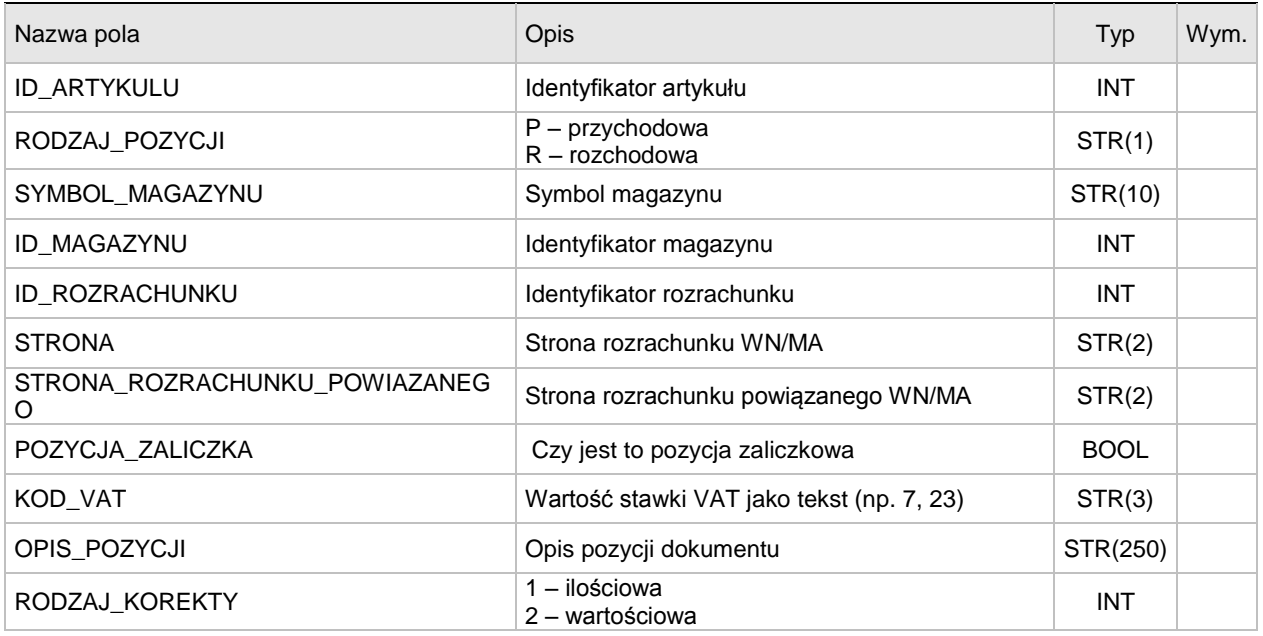

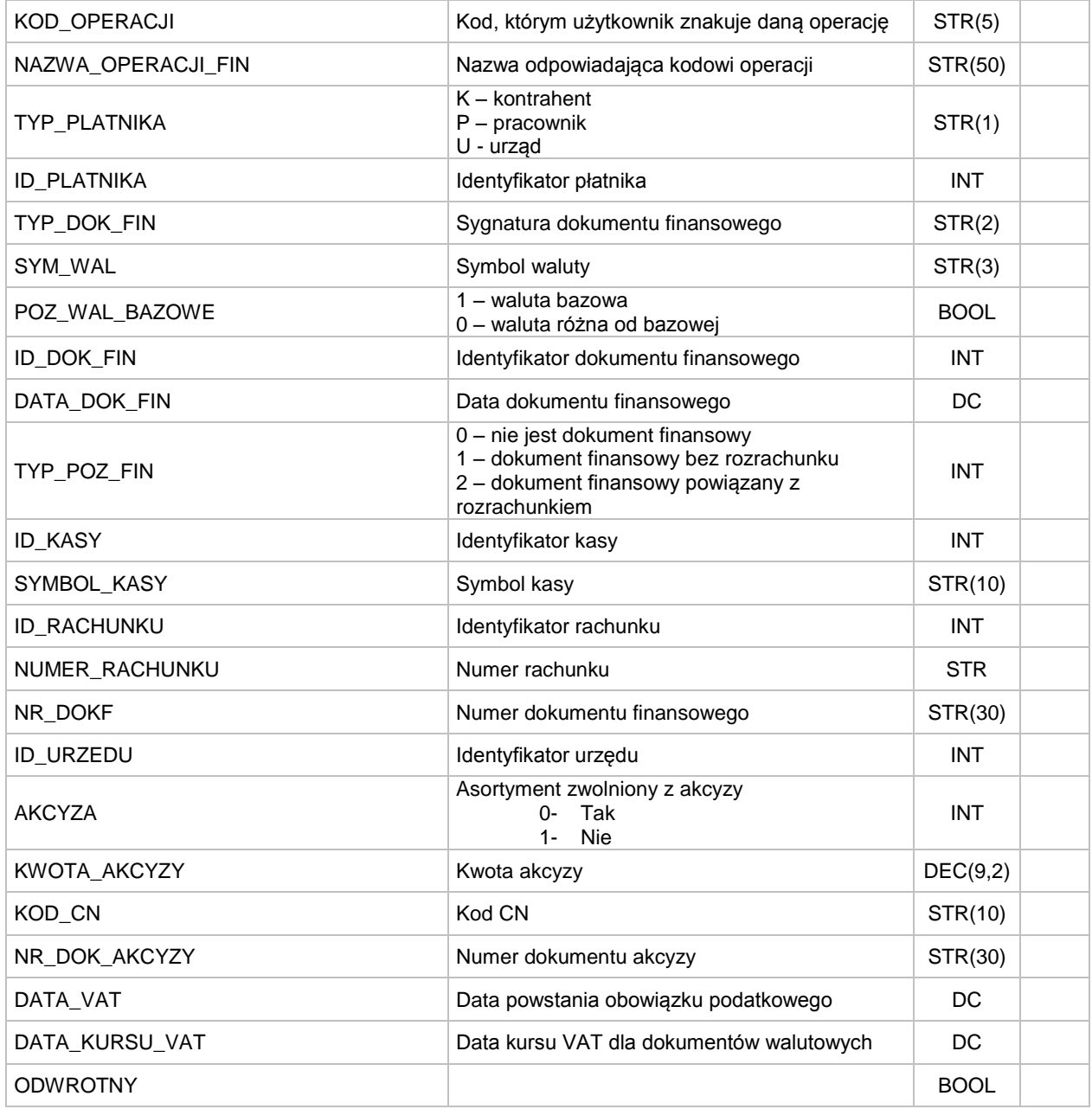

# **/MAGIK\_EKSPORT/DOKUMENT/POZYCJE\_DOKUMENTU/POZYCJA\_DOKUMENTU/WARTOSCI\_POZYCJI**

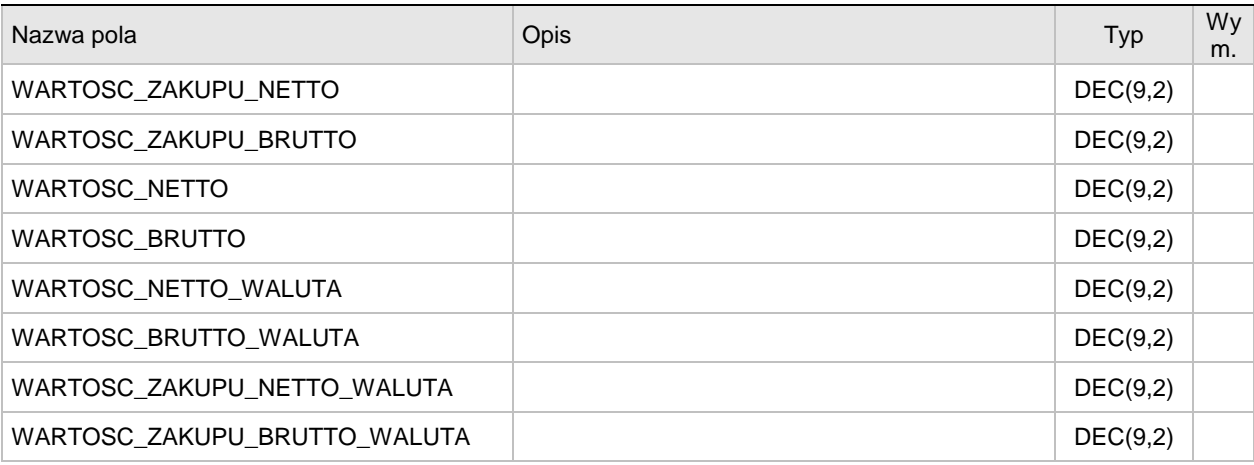

Wartości dotyczące pozycji dokumentu

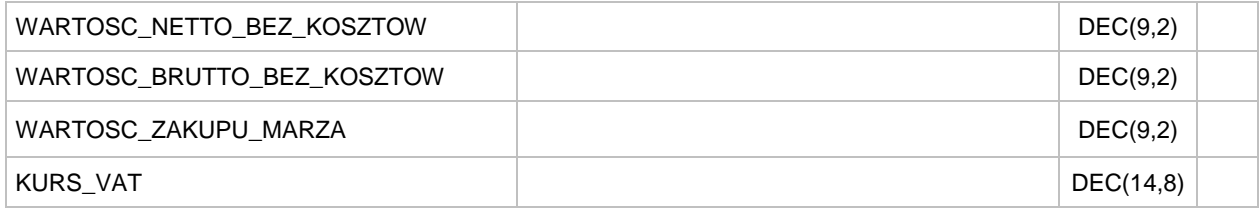

#### **/MAGIK\_EKSPORT/DOKUMENTY/DOKUMENT/POZYCJE\_KOSZTOWE/POZYCJA\_KOSZTOWA Dane dotyczące pozycji kosztowych dla dokumentu**

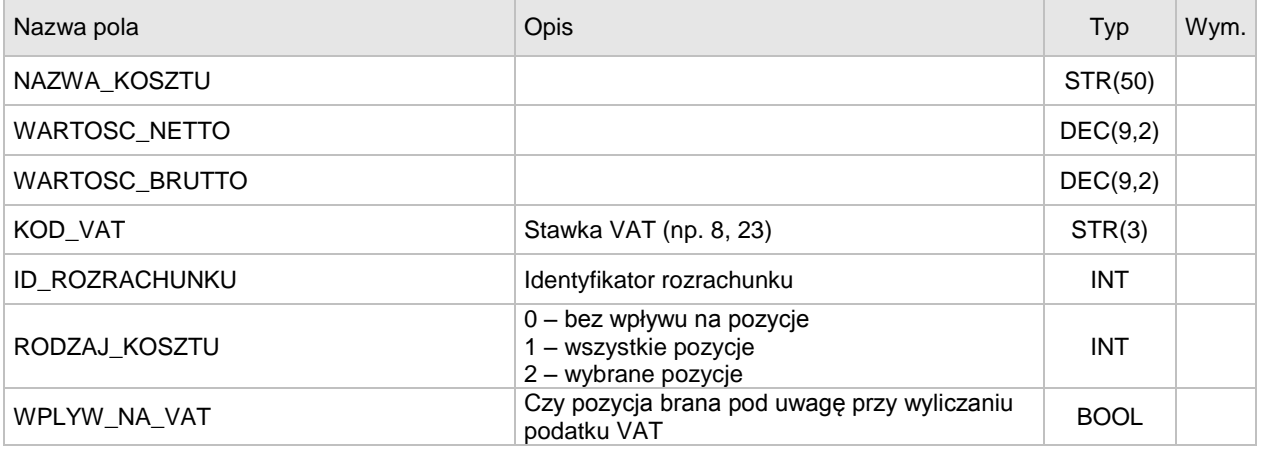

#### **/MAGIK\_EKSPORT/KARTOTEKA\_ARTYKULOW/ARTYKUL**

Dane dotyczące artykułu znajdującego się na pozycji dokumentu

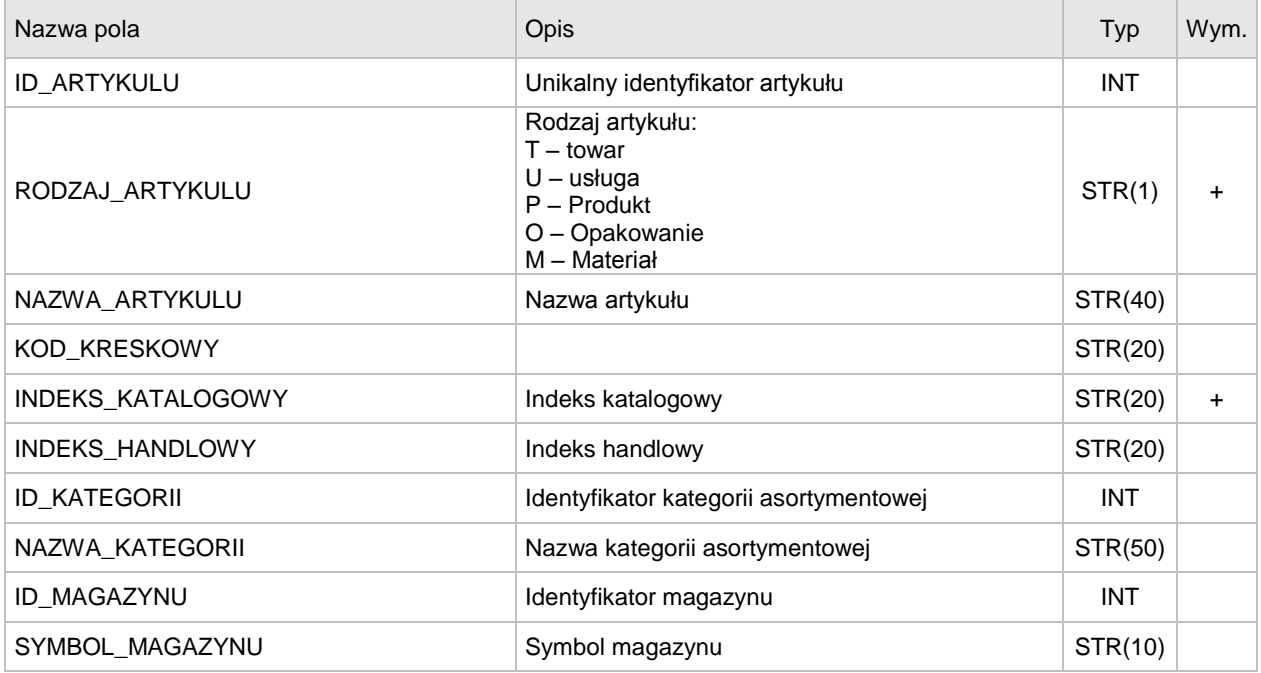

#### **/MAGIK\_EKSPORT/DOKUMENT/ROZLICZENIA/ROZLICZENIE**

Dane dotyczące rozliczeń

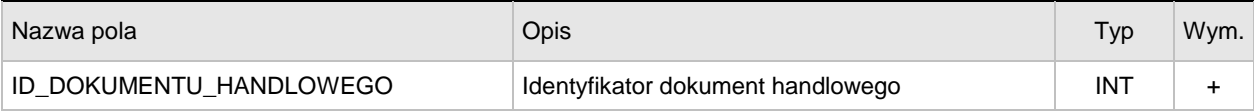

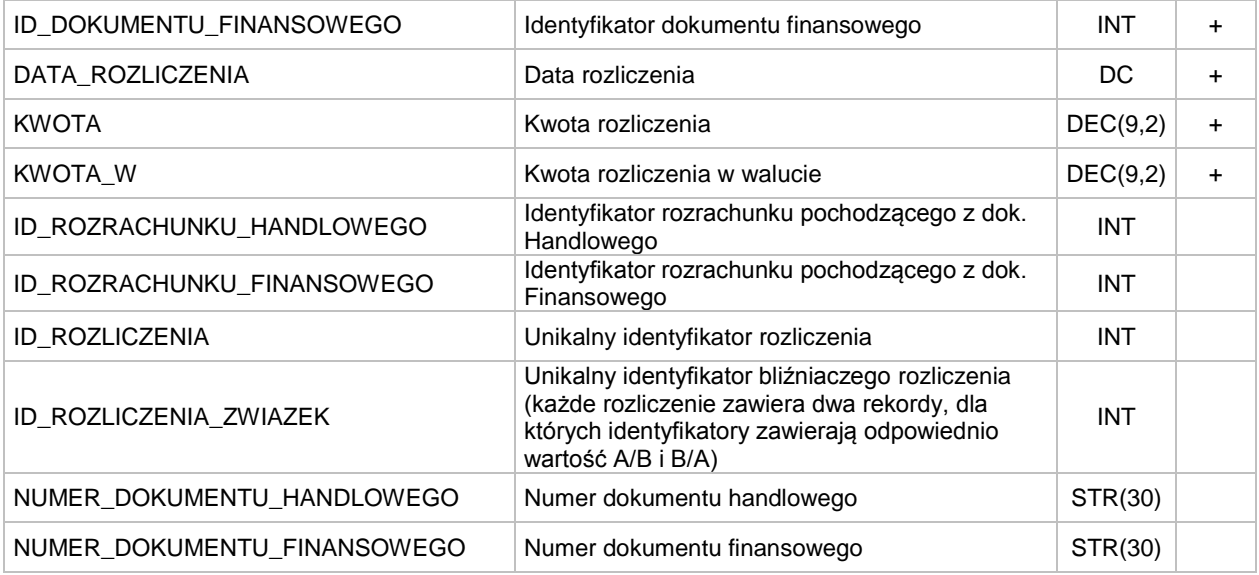

#### **/MAGIK\_EKSPORT/DOKUMENT/VAT/STAWKA**

Dane dotyczące kwot VAT wg stawek

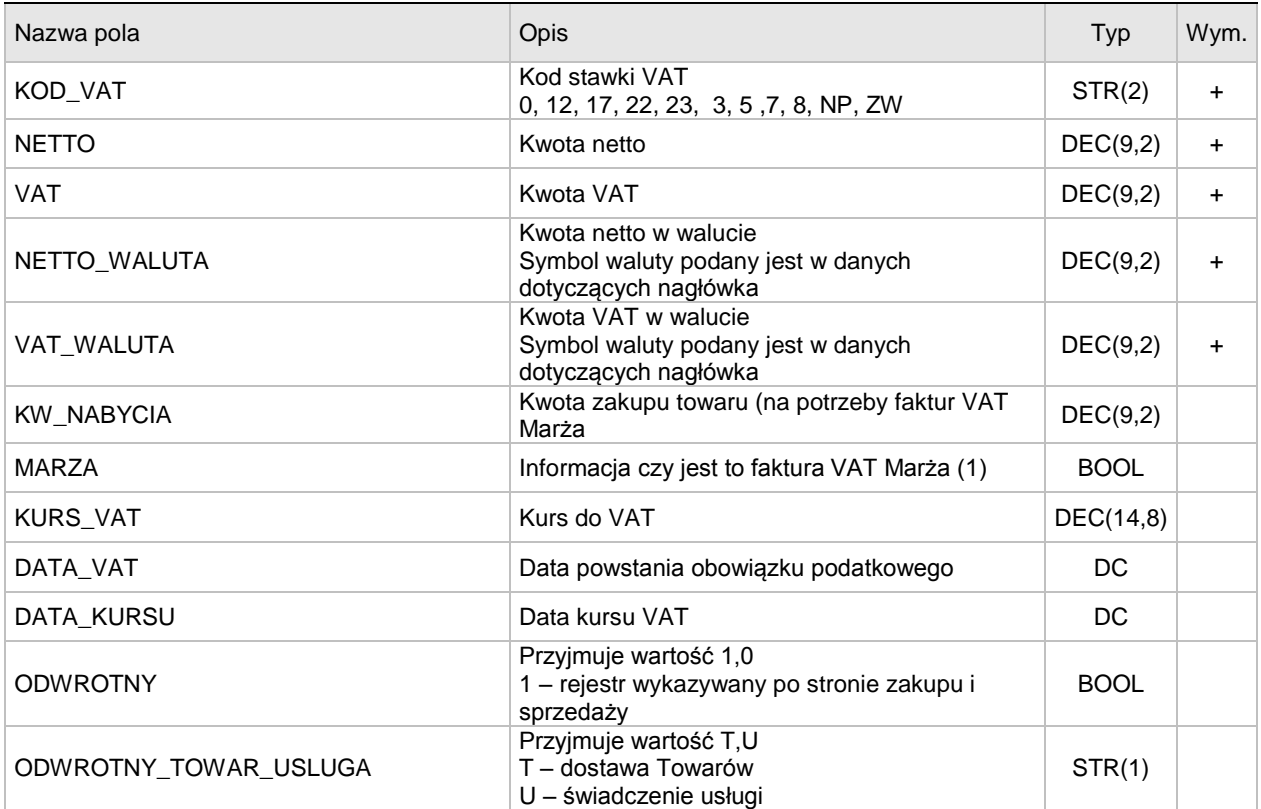

#### **/MAGIK\_EKSPORT/DOKUMENT/FUNDUSZE\_RR/FUNDUSZ**

Dane dotyczące funduszy rolniczych

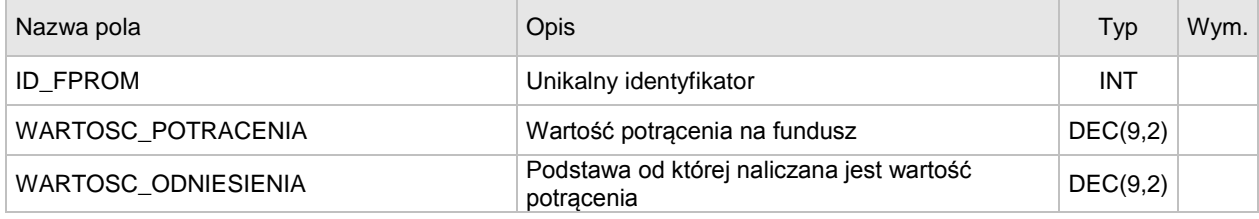

Uwaga: Pozycje podkreślone kolorem żółtym dodano w wersji 7.60.8.

### **4. DODATKOWE OBOSTRZENIA PRZY ZASTOSOWANIU PLIKU XML W ZAKRESIE PROGRAMU WAPRO KAPER**

W odróżnieniu od programu WAPRO Fakir przy stosowaniu pliku XML dla programu WAPRO Kaper konieczne są wypełnione pozycje dokumentu:

**/MAGIK\_EKSPORT/DOKUMENTY/DOKUMENT/POZYCJE\_DOKUMENTU/POZYCJA\_DOKUMENTU** oraz pozycje podsumowujące po stawkach VAT zawartość dokumentu: **/MAGIK\_EKSPORT/DOKUMENTY/DOKUMENT/VAT**

Wymagalność pól w tych wymaganych sekcjach jest taka sama jak dla programu WAPRO Fakir.